# **LPG Transport Management**

## 1. Login Screen

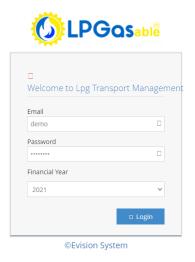

#### 2. Dashboard

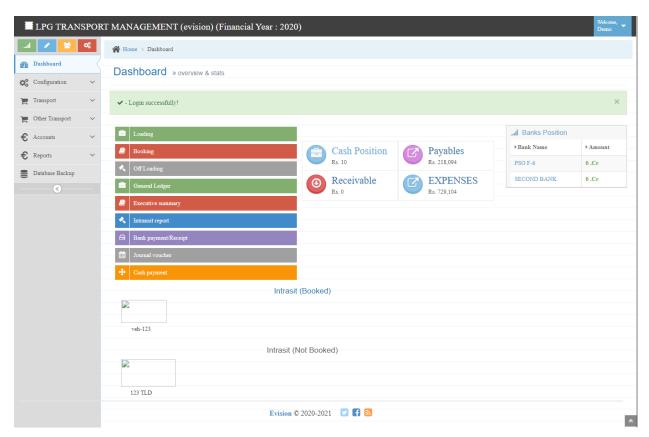

# 3. Configuration

• Company Information

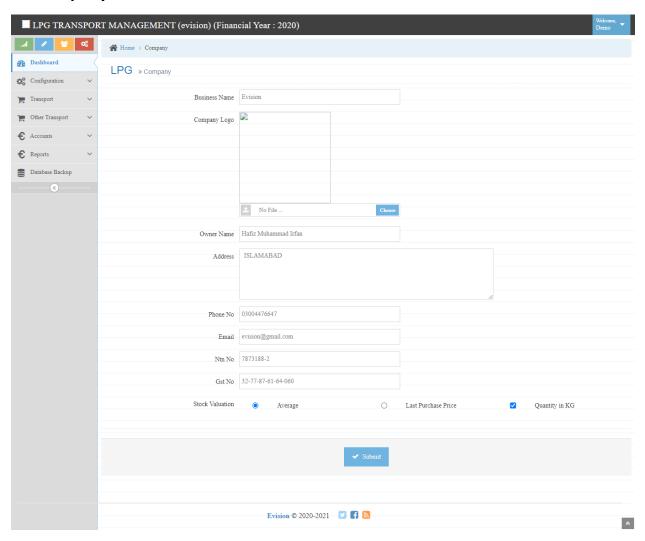

### • User Management

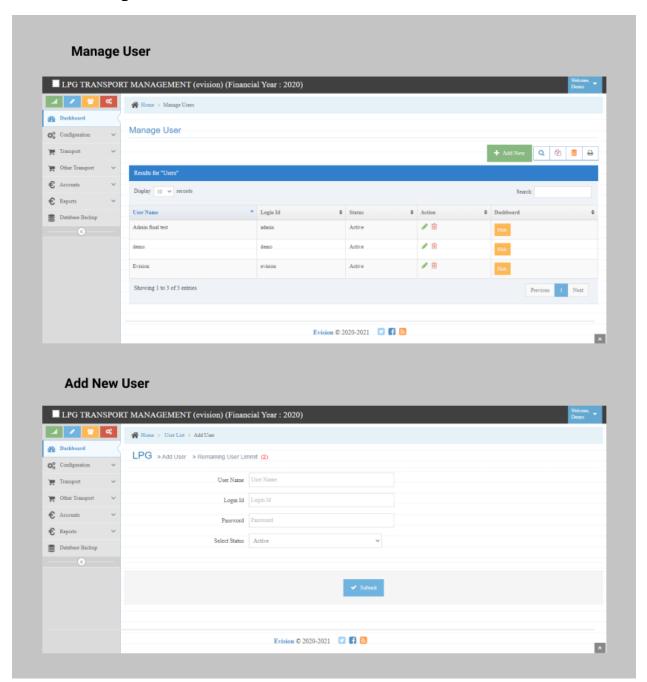

### Cities

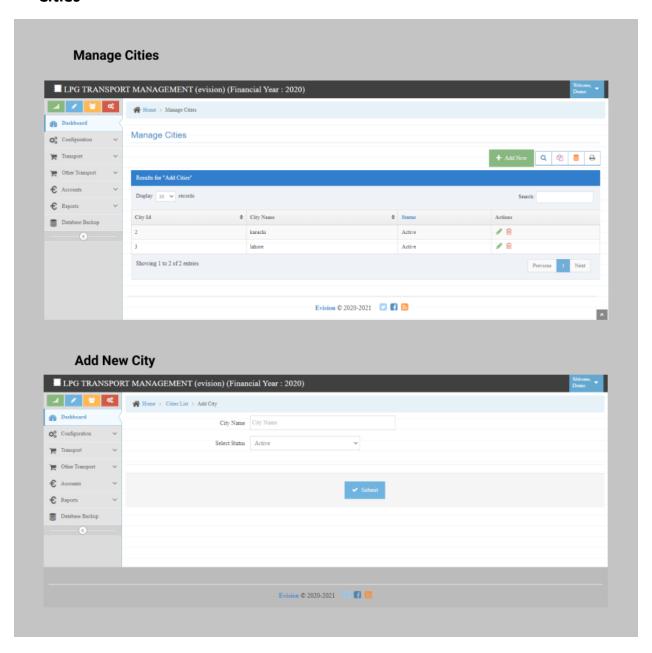

#### Create Vehicle

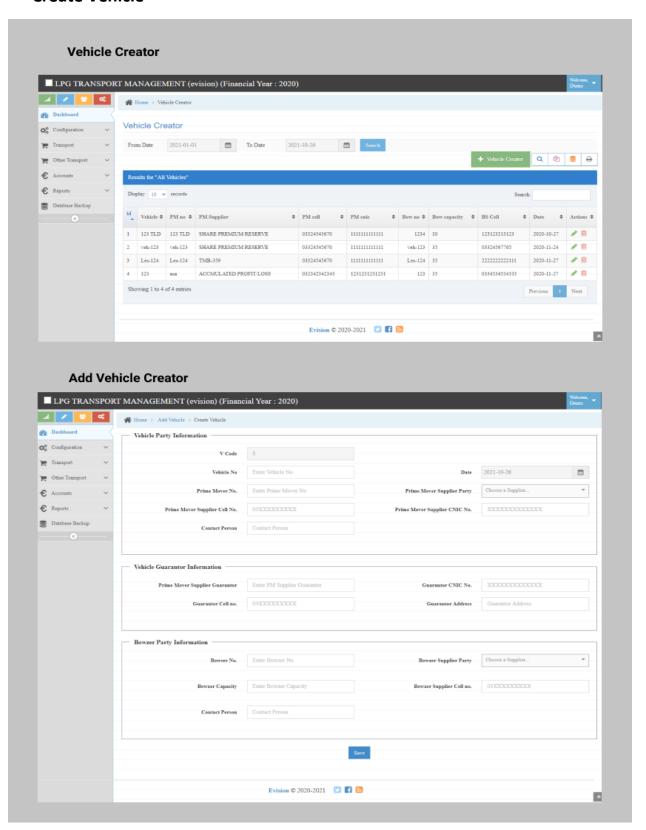

#### • Create Contract

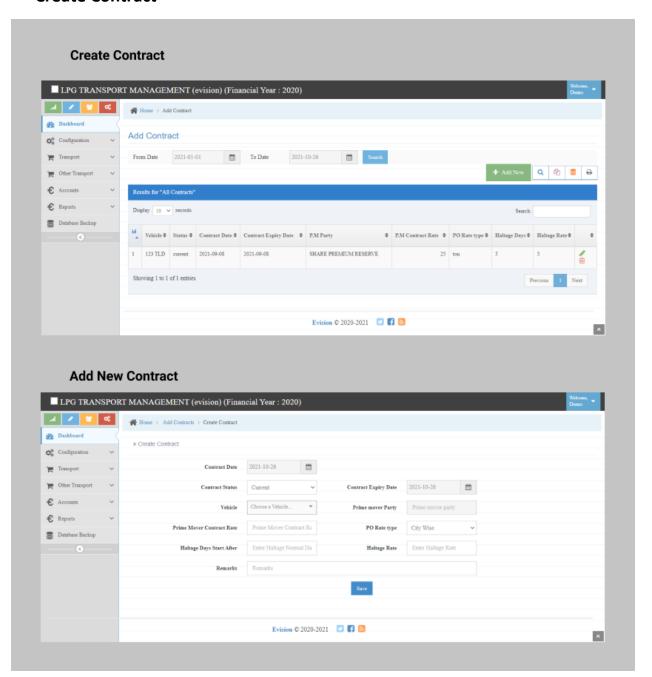

#### Contract Rates

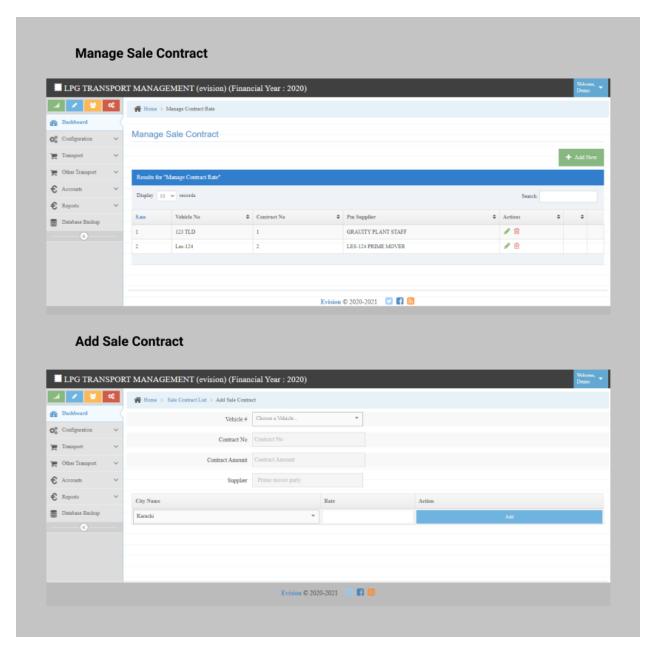

#### • Create Driver

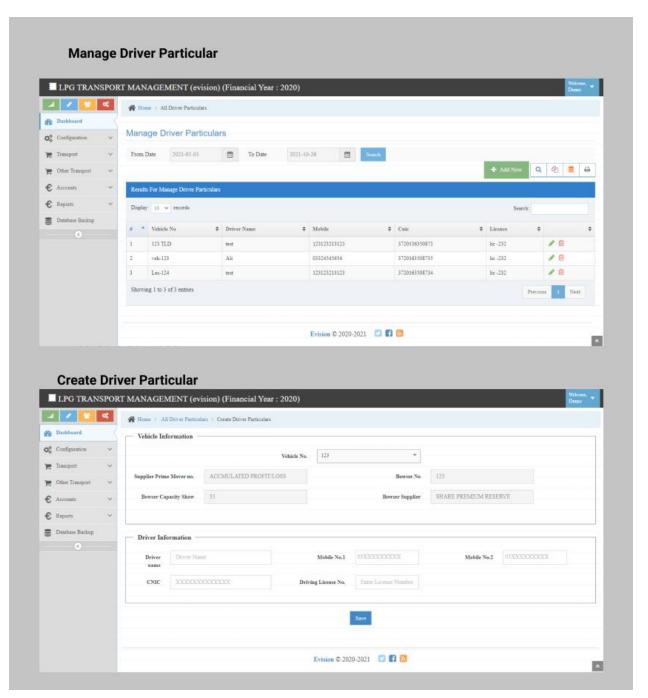

# • Opening Voucher

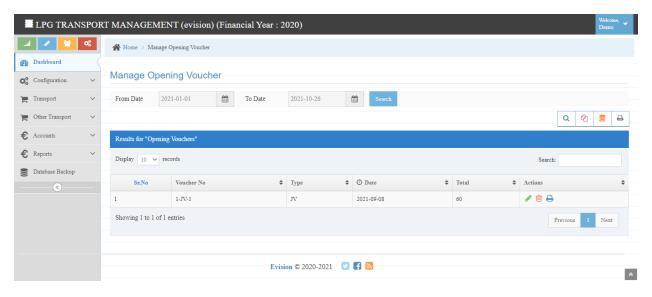

### • Round Trip

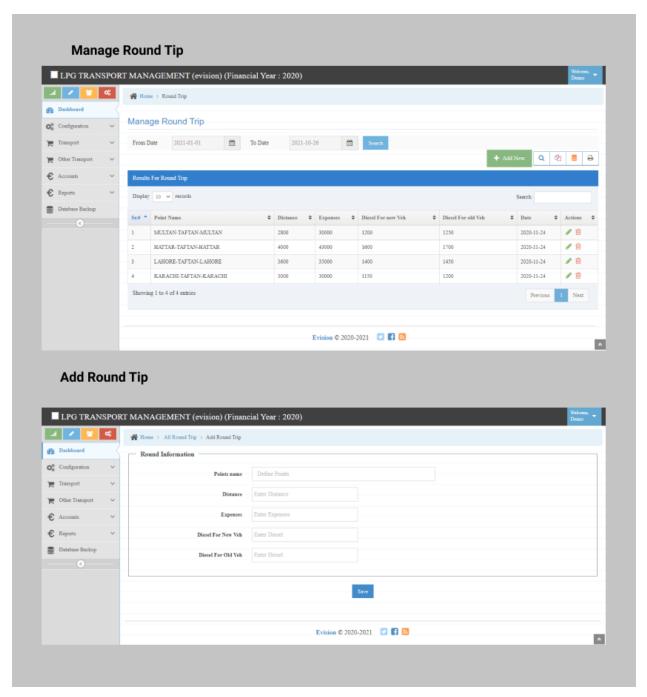

### 4. Transport

• Create Loading

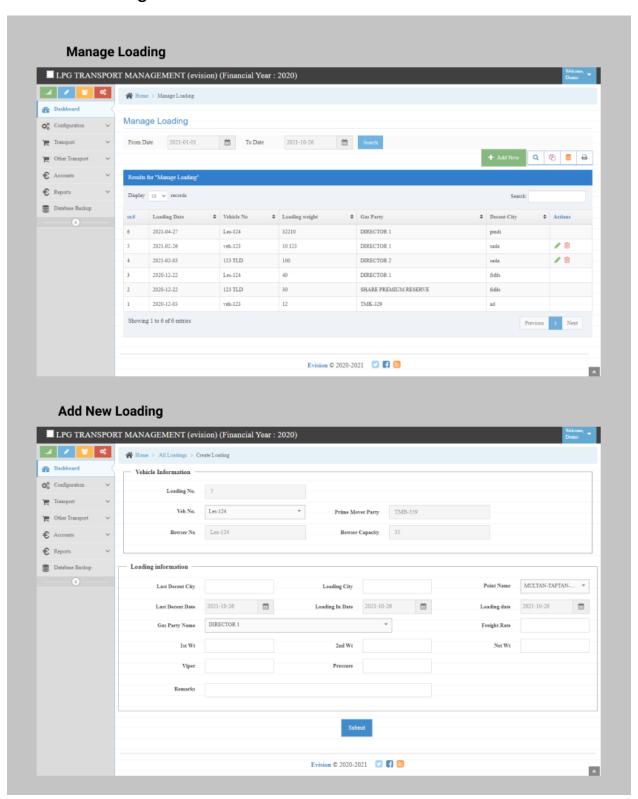

### Booking Form

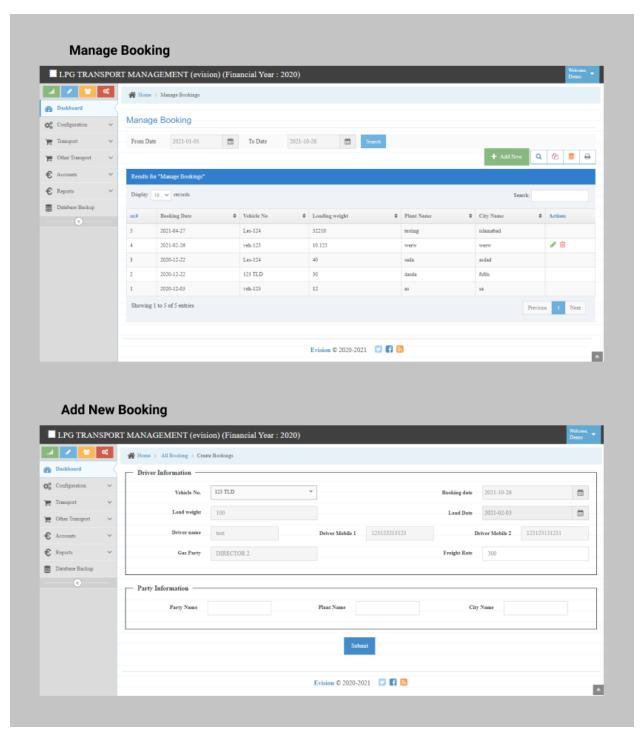

### • Off Loading New

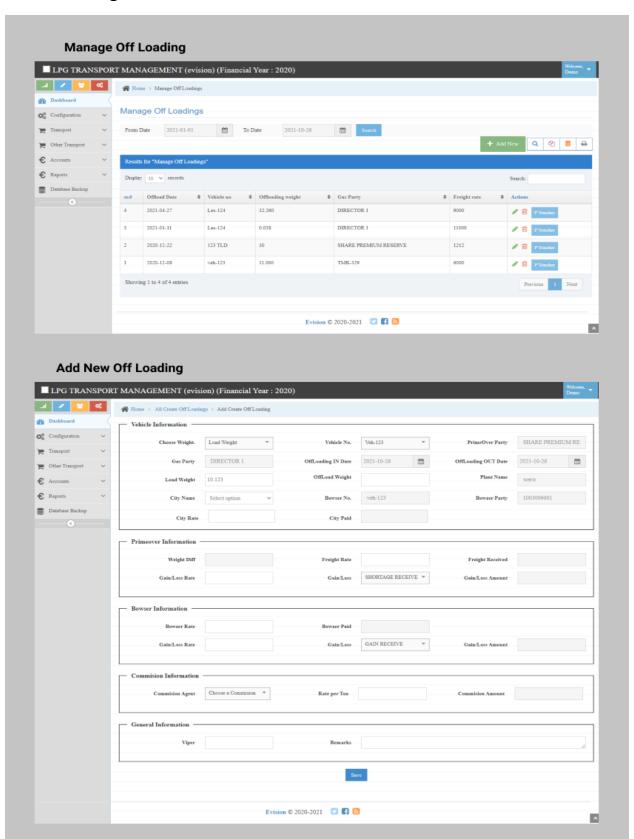

### • Trip Expenses

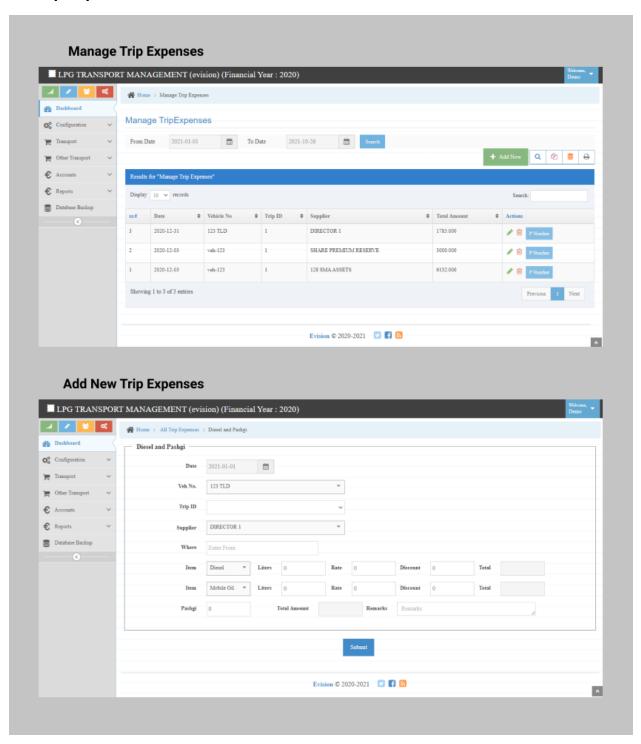

### 5. Other Transport

• Transporters Other

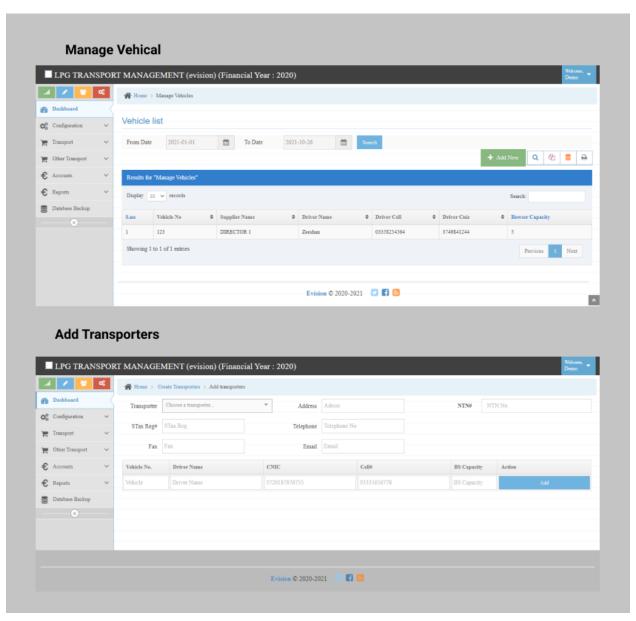

### • Other Loading

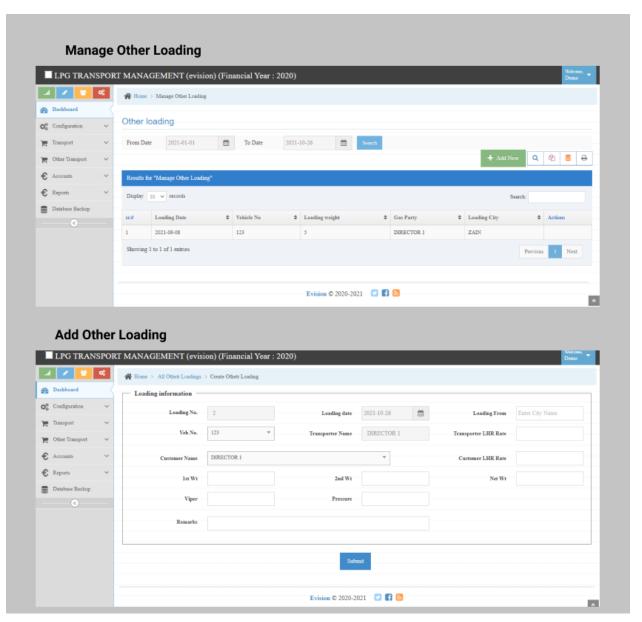

### • Other Booking

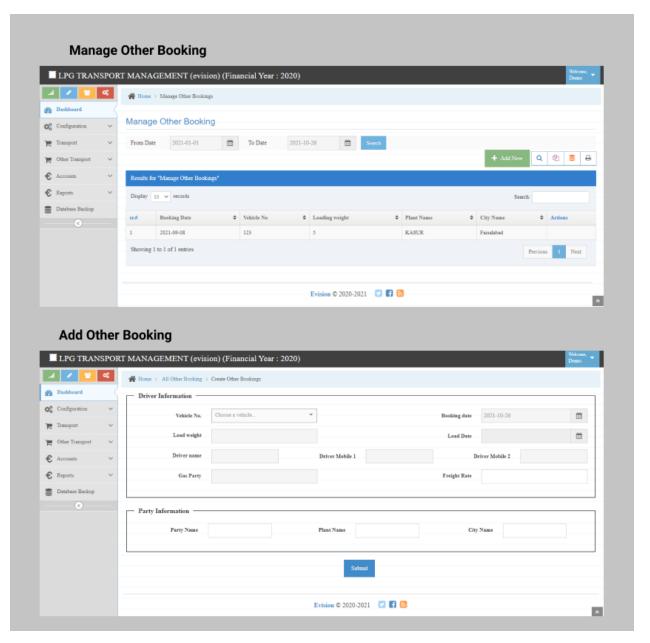

## • Other Off Loading

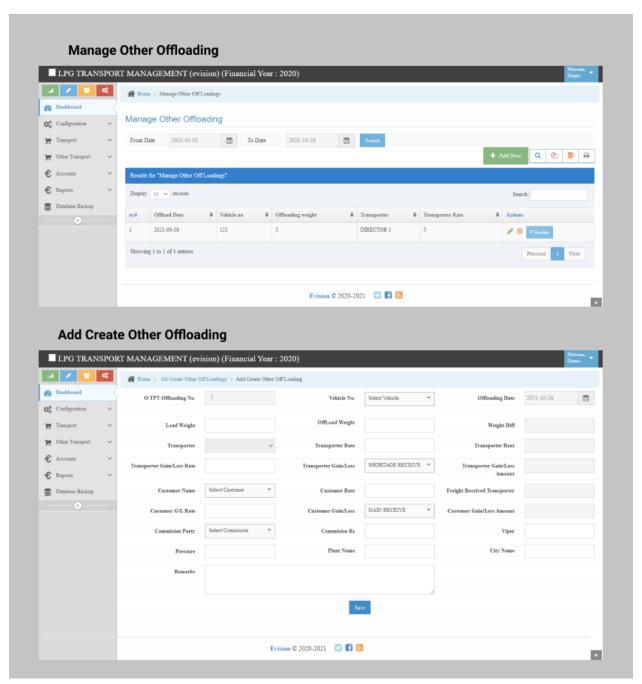

#### 6. Accounts

Cash Payment

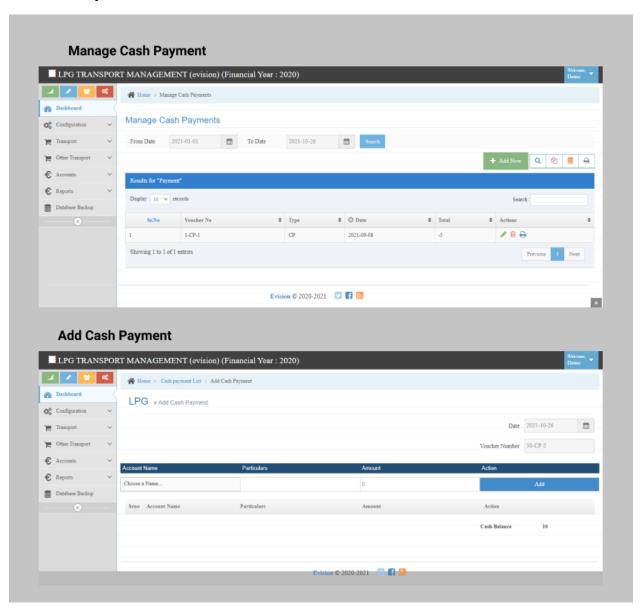

### • Cash Receipt

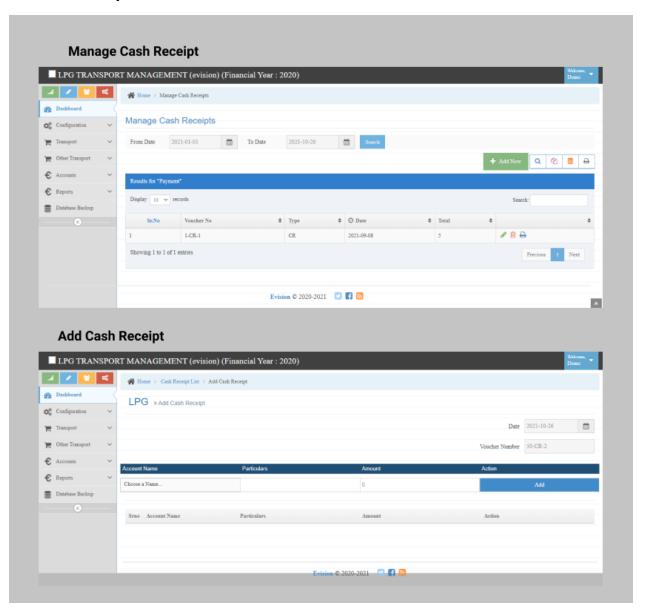

## Bank Payment / Receipt

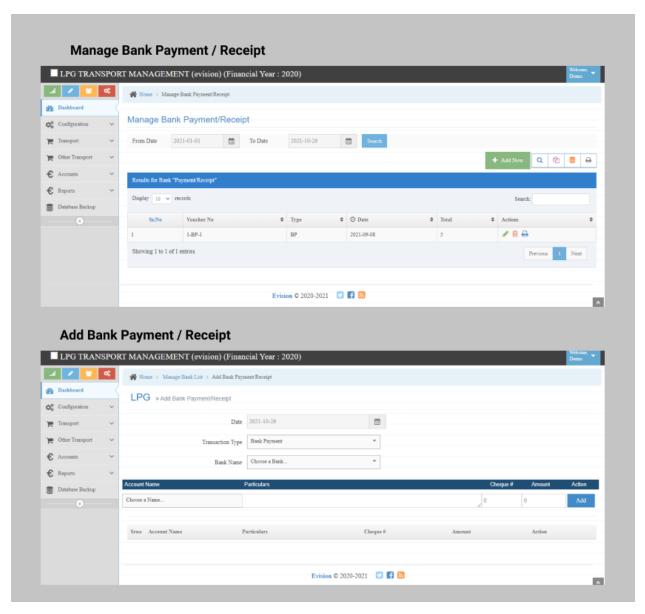

#### Journal Voucher

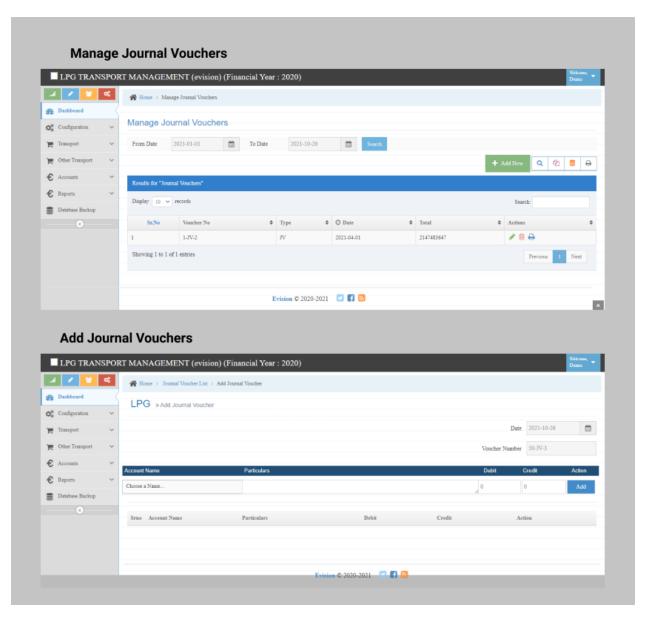

### • Chart of Account

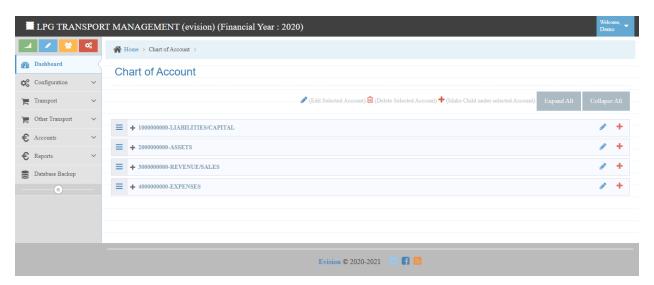

### 7. Reports

• Cash Book

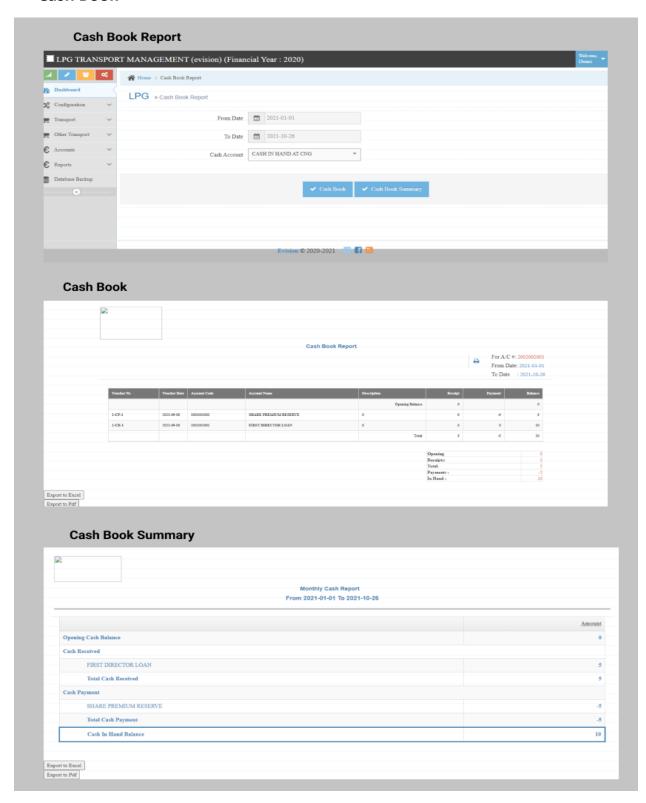

## • General Ledger

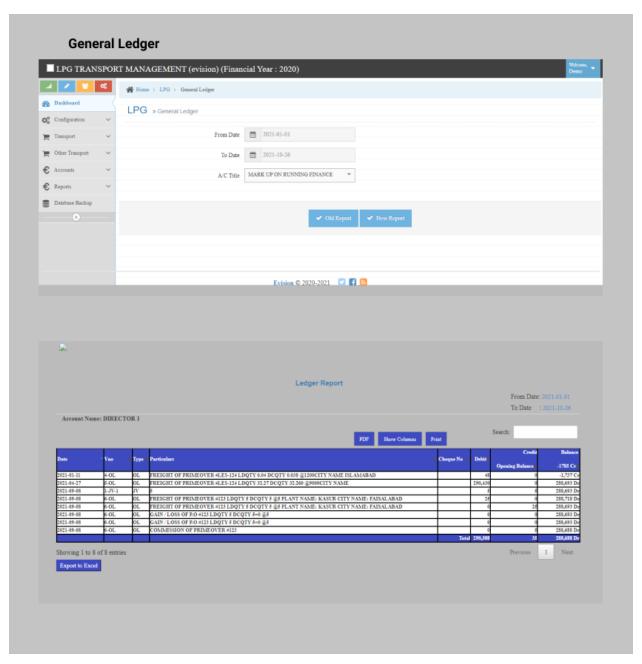

## • Loading Report

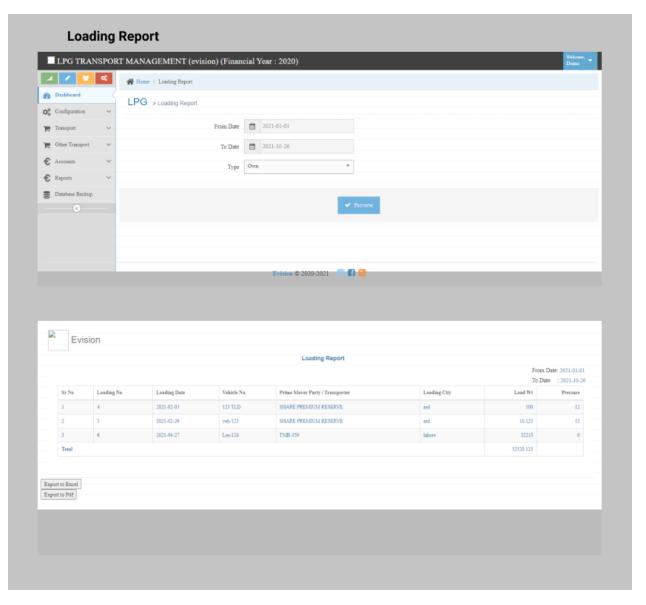

## • Intransit Report

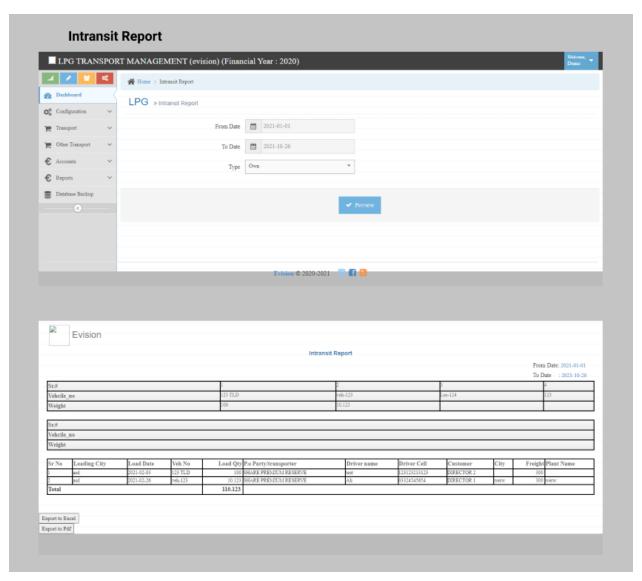

### • Contract Report

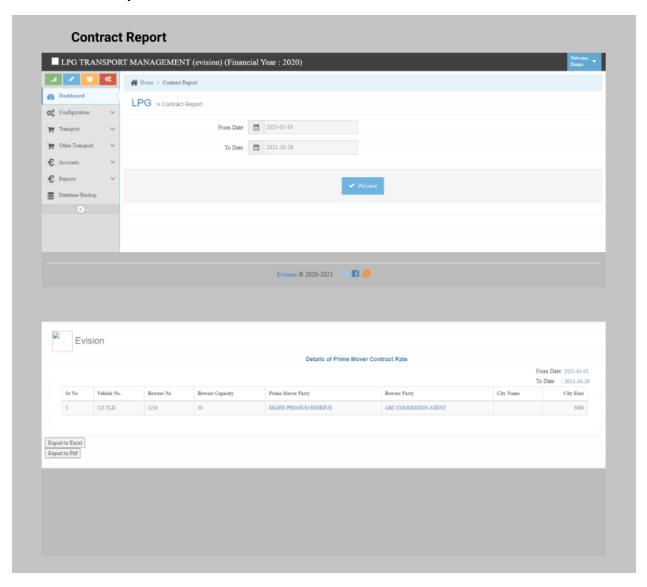

## • Vehicle Profile Report

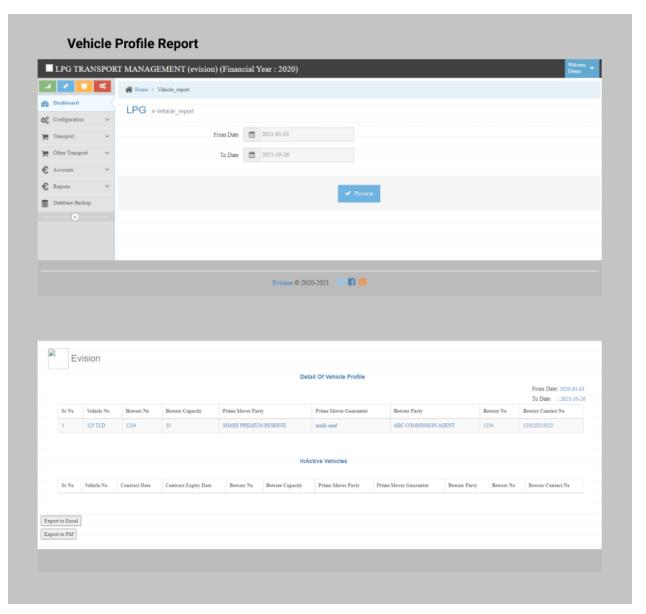

## • Off Loading Report

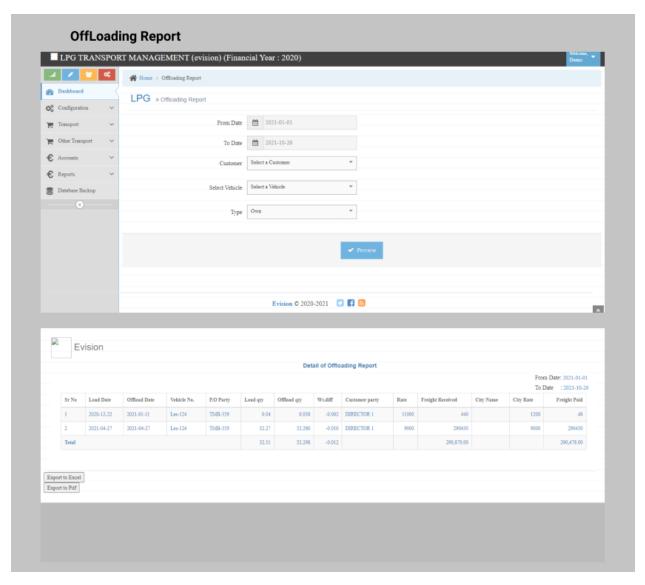

#### • Trail Balance

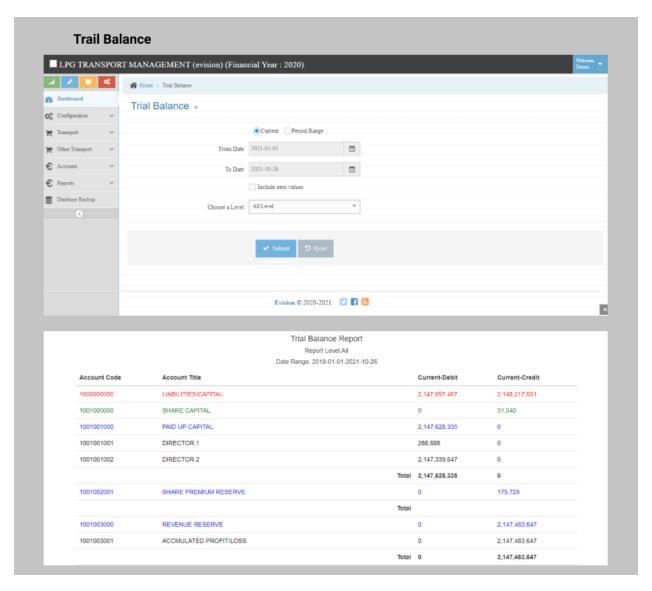

## Chart of Account Report

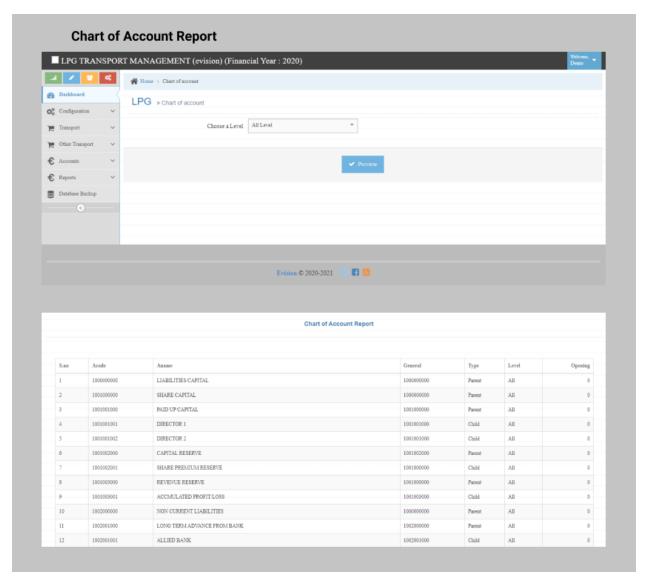

## • Multiple Ledger

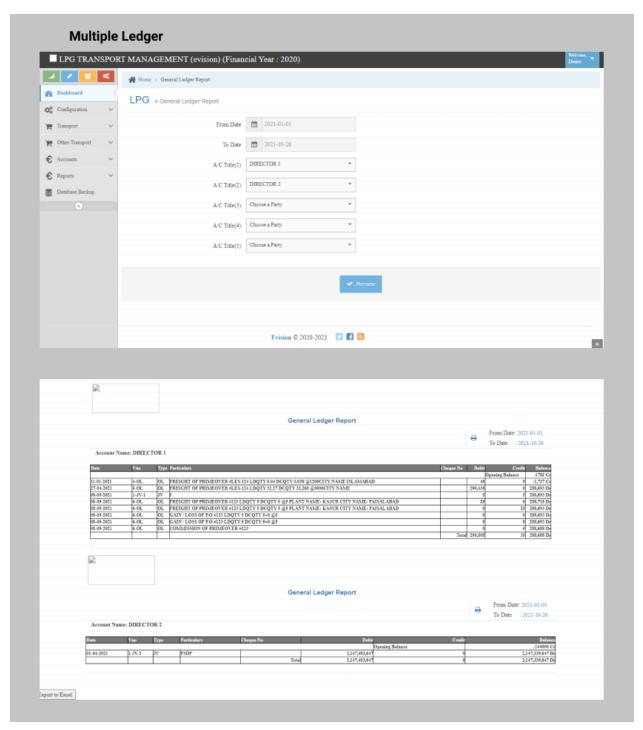

### Group Summary

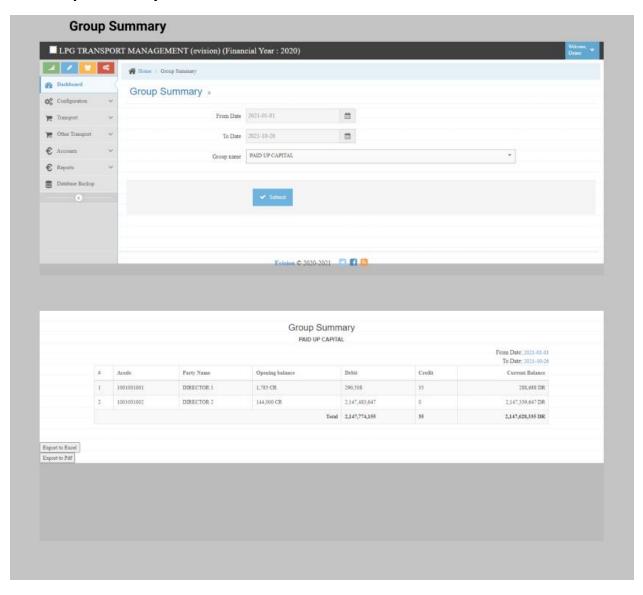

#### • Profit and Loss Statement

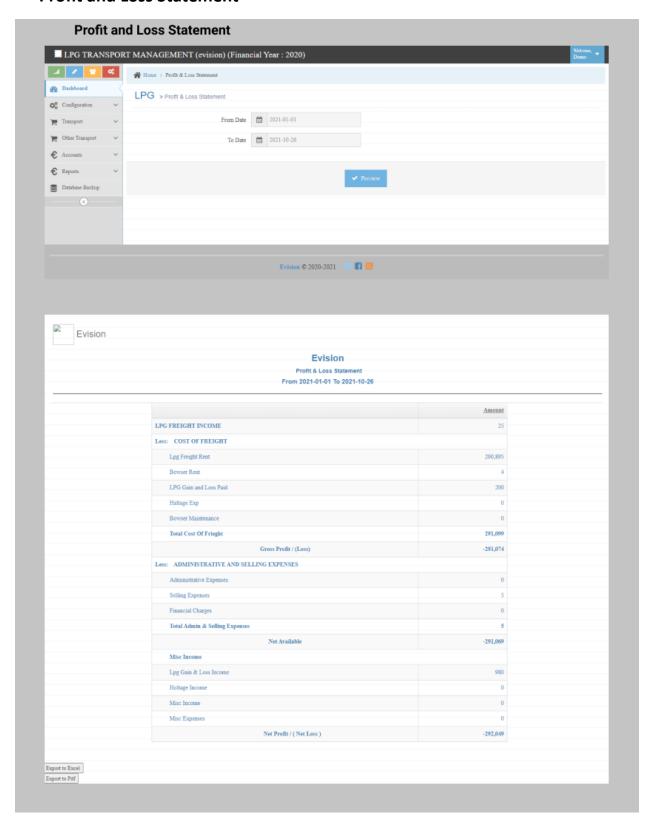

# • Un Balance Voucher

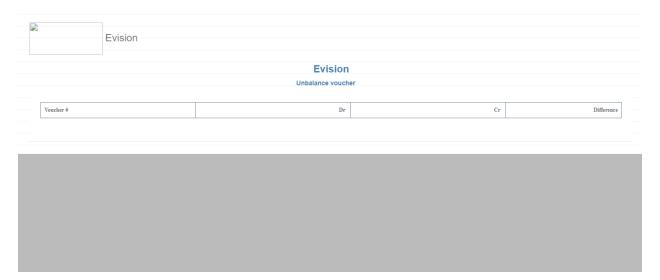

#### • Balance Sheet

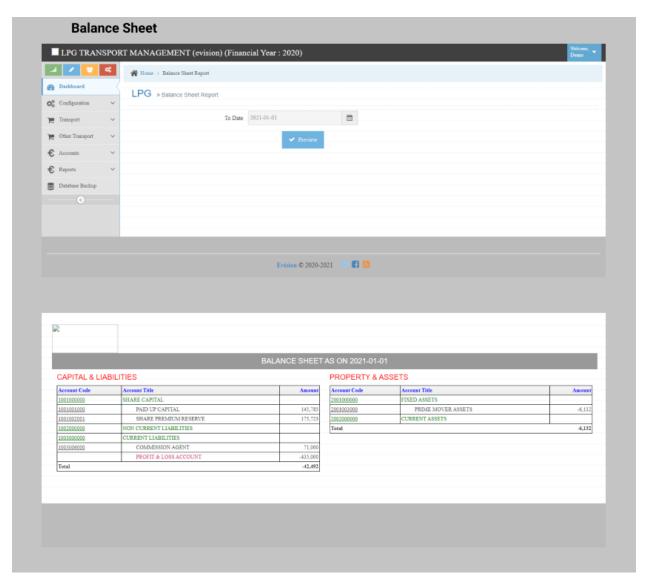

## • Voucher Listing

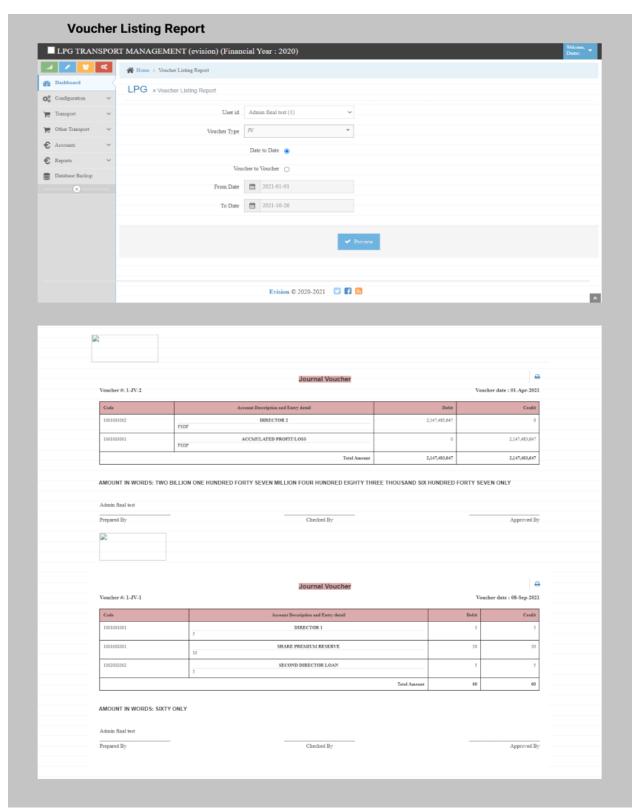

## • Transaction Listing

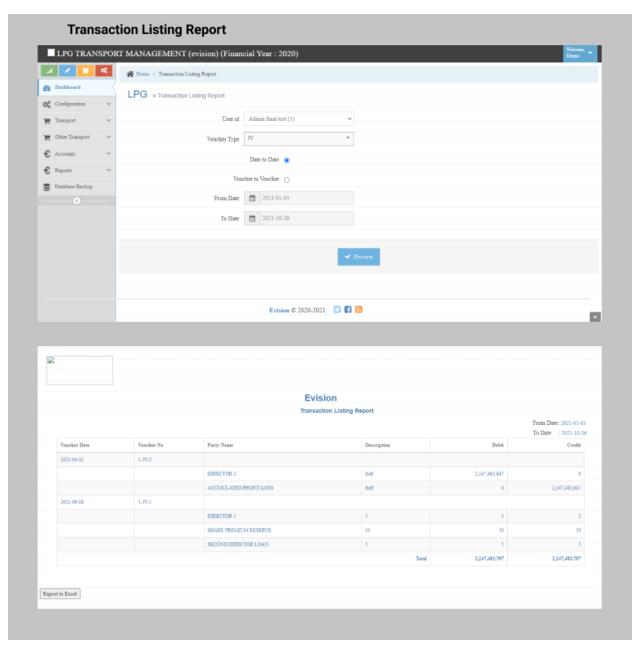

# 8. Database Backup

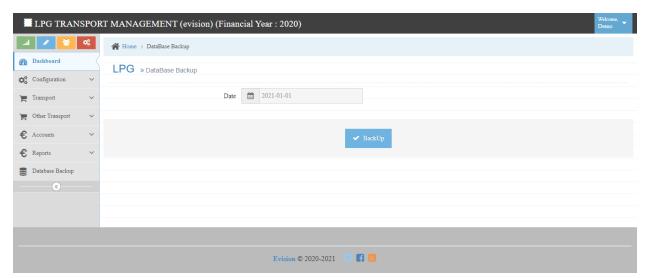